## Data Description

Goal: describe parts in same vocabulary of boundary shapes as model

Assume <sup>a</sup> binary image of the part

Need to find <sup>p</sup>ixels that lie on the boundary

©2014, School of Informatics, University of Edinburgh

## Boundary Finding Slide 4/11

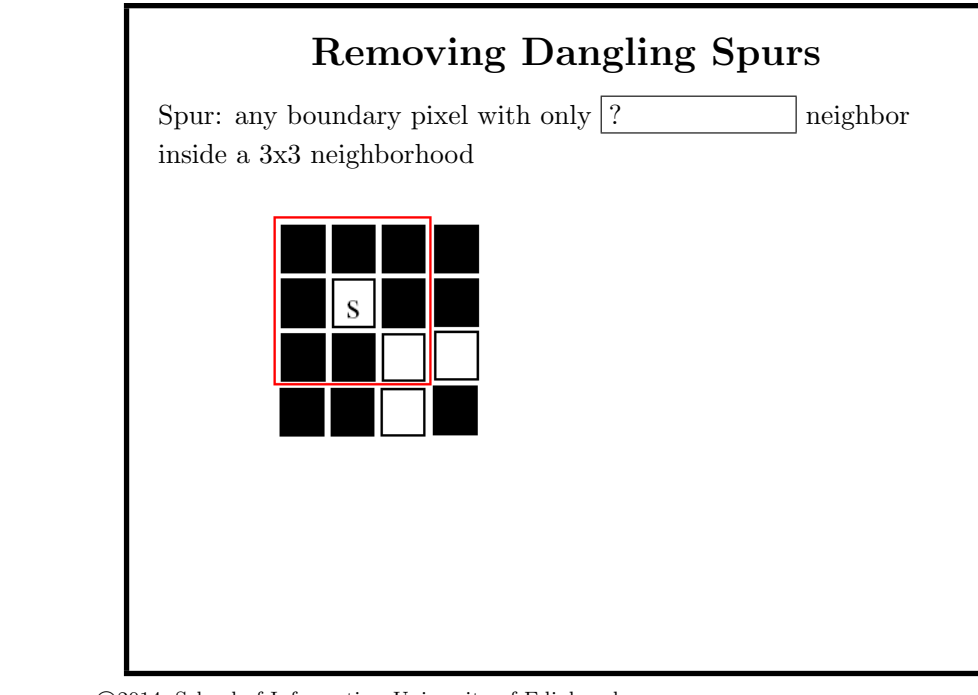

©2014, School of Informatics, University of Edinburgh

 $\odot$ 2014, School of Informatics, University of Edinburgh

## Boundary Finding Slide 3/11

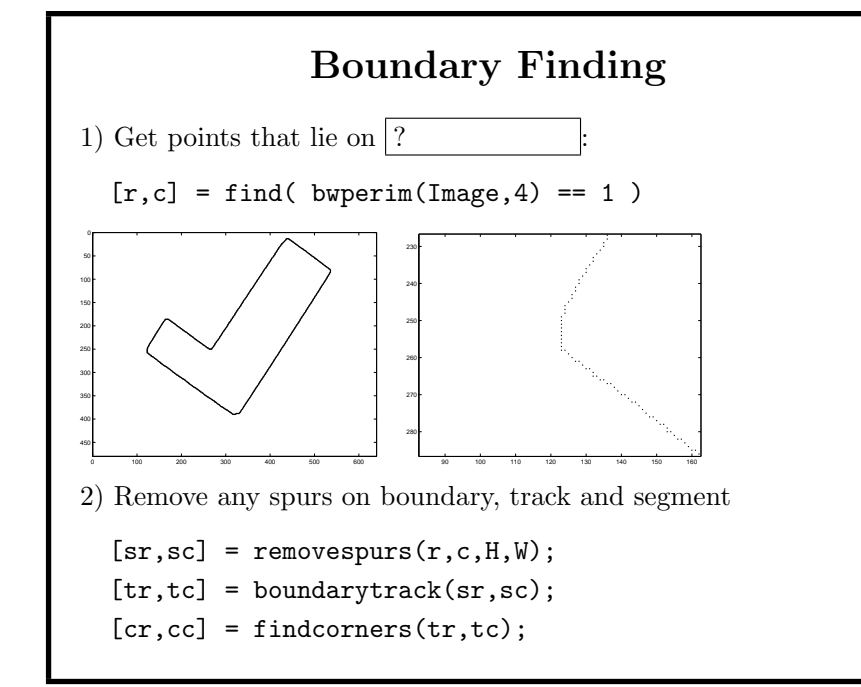

Describing 2D Shapes for Geometric

Matching

Robert B. Fisher School of Informatics University of Edinburgh

©2014, School of Informatics, University of Edinburgh

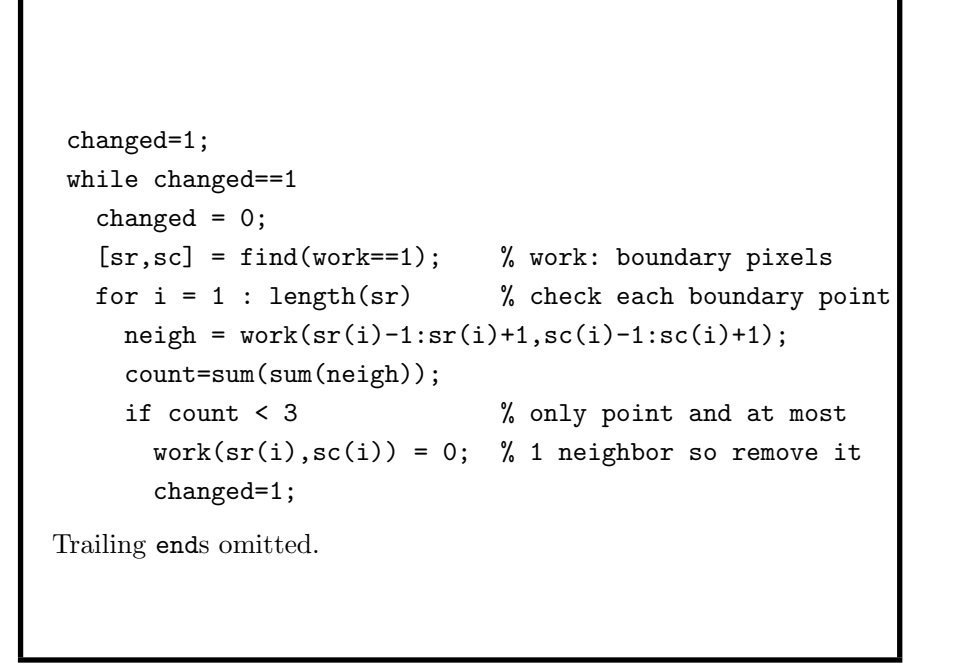

©2014, School of Informatics, University of Edinburgh

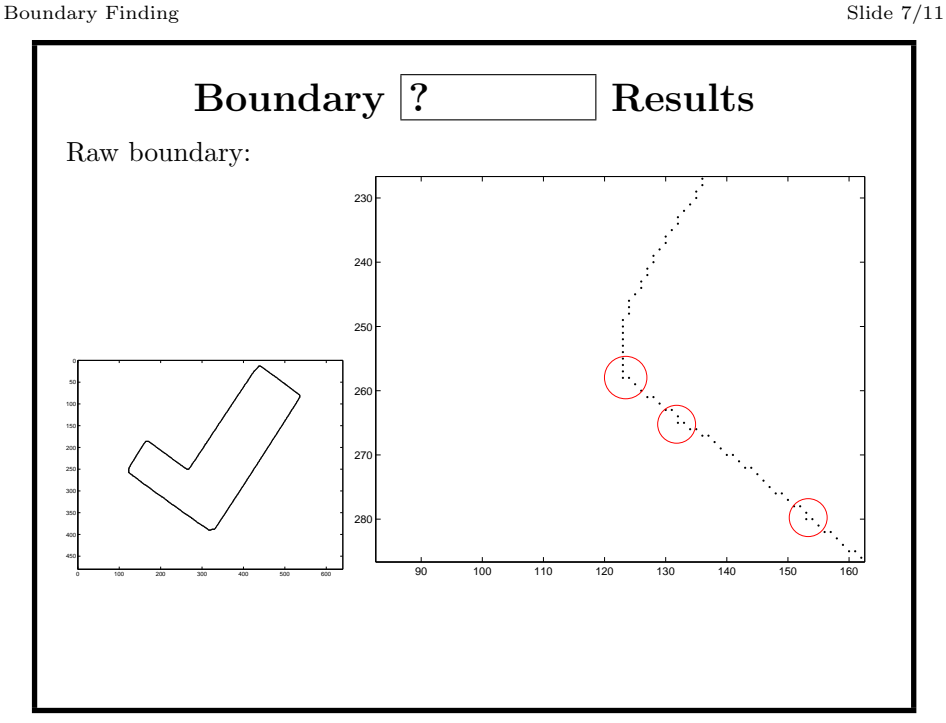

©2014, School of Informatics, University of Edinburgh

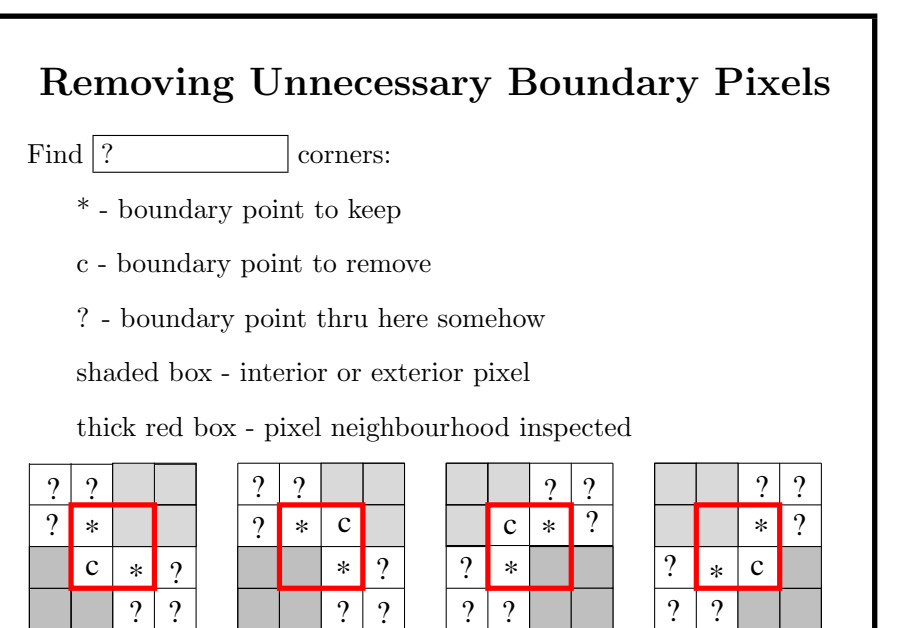

©2014, School of Informatics, University of Edinburgh

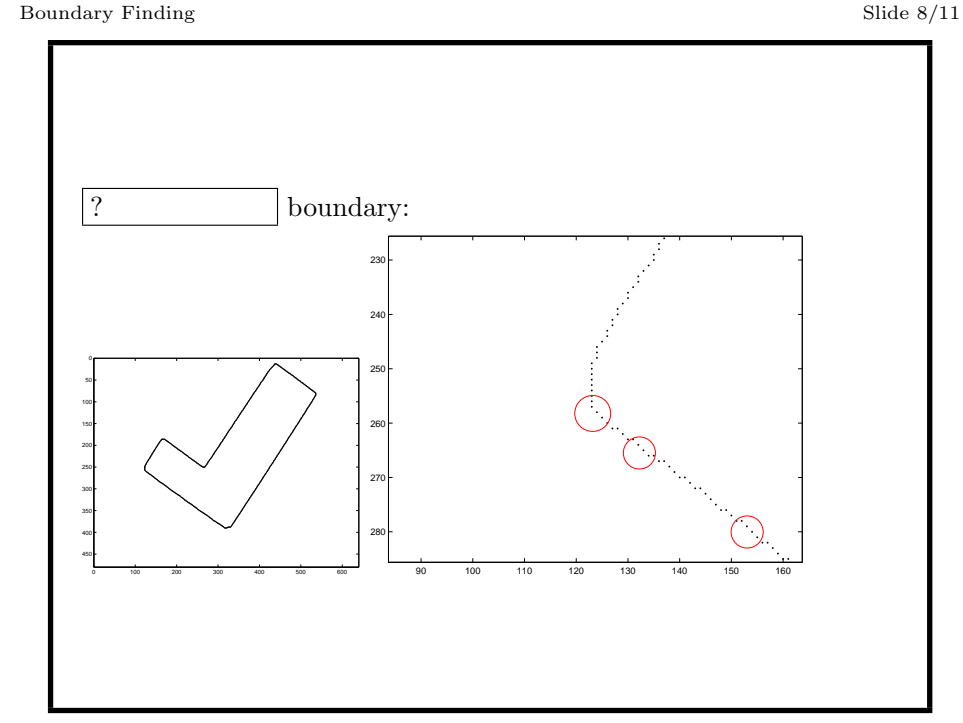

©2014, School of Informatics, University of Edinburgh

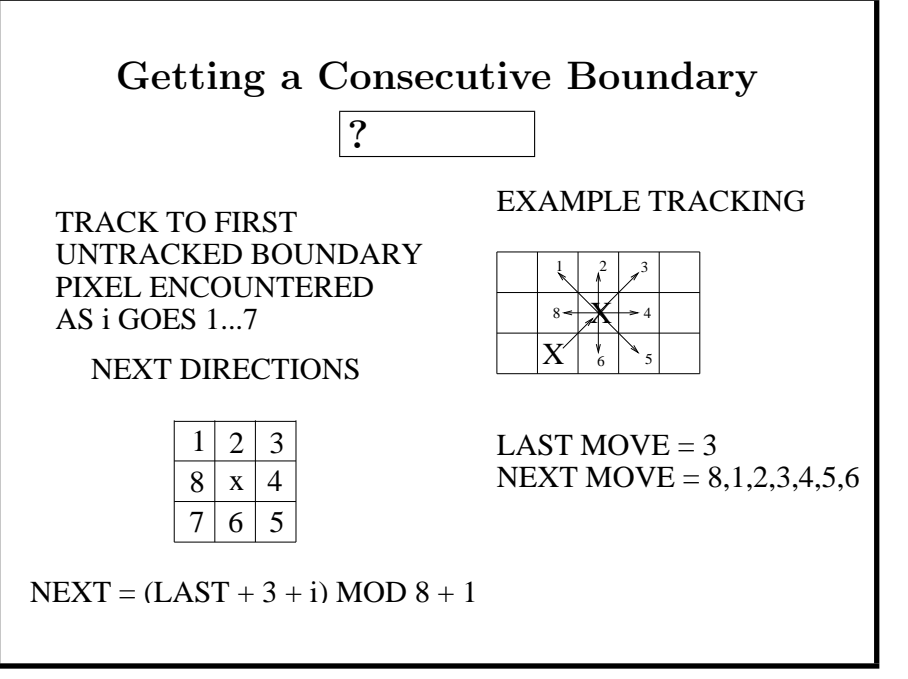

©2014, School of Informatics, University of Edinburgh

Boundary Finding Slide 11/11

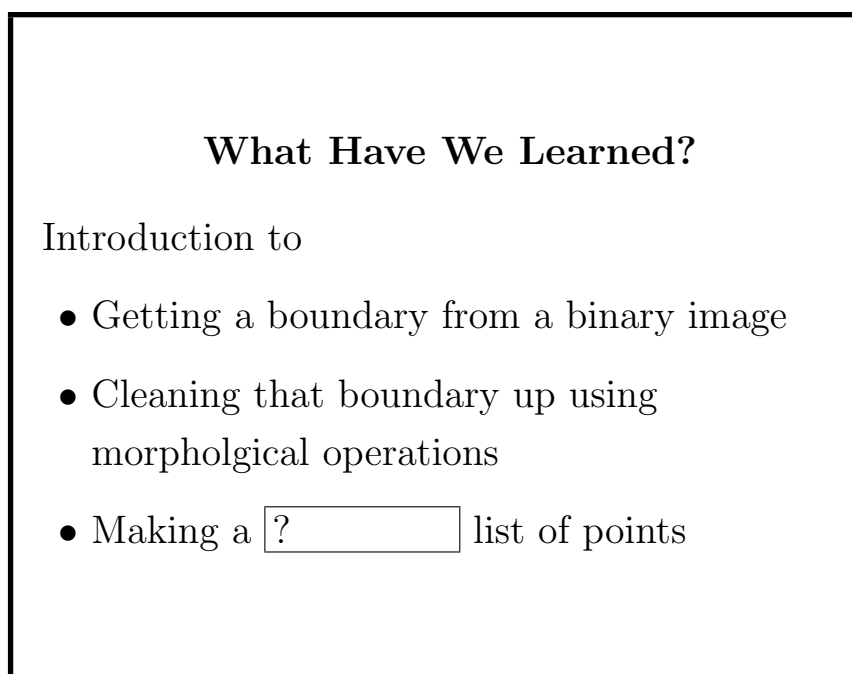

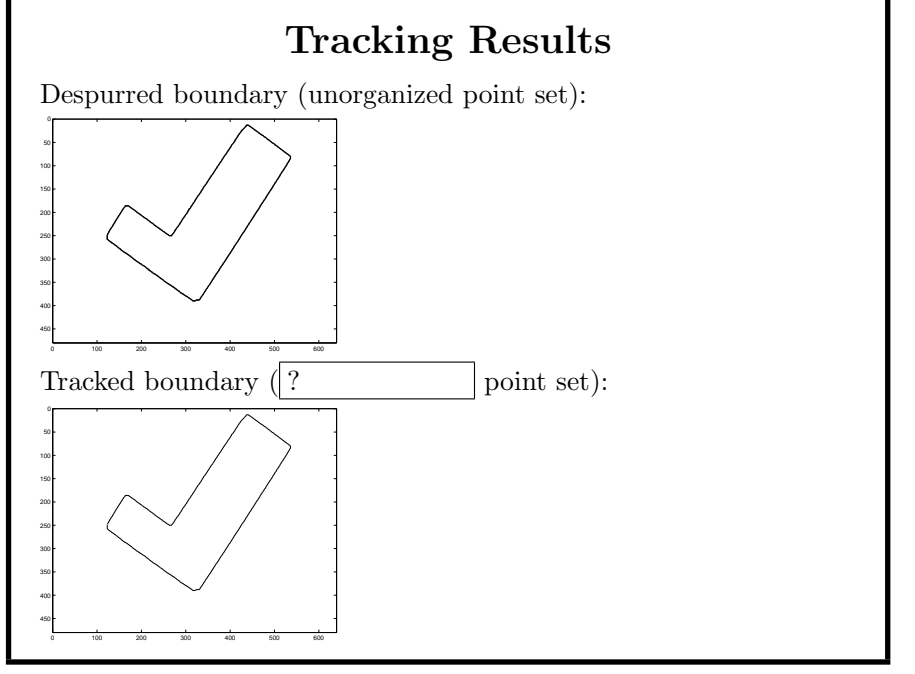

©2014, School of Informatics, University of Edinburgh

©2014, School of Informatics, University of Edinburgh